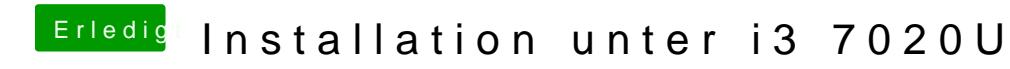

Beitrag von OSX-Einsteiger vom 12. April 2020, 16:14

Teste es noch mal hiermit.